# **Les fonctions**  2 **numériques**

# A *Le programme*

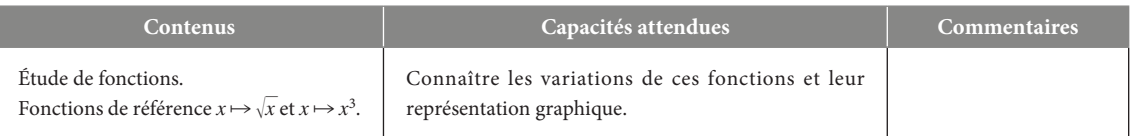

– Il n'y a pas de commentaire spécifique. À noter que la composition des fonctions n'est pas au programme.

– Dans le programme, on peut lire :

« Le programme s'inscrit, comme celui de la classe de Seconde, dans le cadre de la résolution de problèmes. Les situations *proposéesrépondent à des problématiquesclairement identifiées d'origine purement mathématique ou en lien avec d'autres* disciplines. Un des objectifs de ce programme est de doter les élèves d'outils mathématiques permettant de traiter des problèmes relevant de la modélisation de phénomènes continus ou discrets. Ainsi, on consolide l'ensemble des fonctions *mobilisables, enrichi de deux nouvelles fonctions de référence, la fonction racine carrée et la fonction cube. »*

– La notion de nombre dérivé et ses applications sont abordées aux **chapitres 4** et **5**.

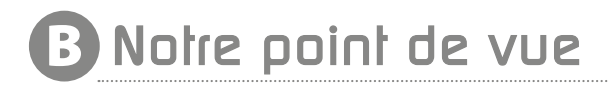

L'objectif de ce chapitre est d'introduire deux nouvelles fonctions de référence, la fonction racine carrée et la fonction cube. Dans les Savoir-faire, on insiste sur les méthodes graphiques et sur l'utilisation de la calculatrice. L'étude des variations des fonctions s'appuiera sur la définition et sur les propriétés des fonctions de référence en évoquant également des opérations élémentaires sur les fonctions. Des exercices simples permettront de travailler les Savoirfaire développés dans le cours, d'autres, en se situant par exemple dans un contexte plutôt économique, conduiront à de la modélisation.

#### **Les notions abordées dans le chapitre 2**

- Fonctions de référence
- Sens de variation d'une fonction
- Fonction racine carrée
- Fonction cube
- Résolution graphique d'équations et d'inéquations

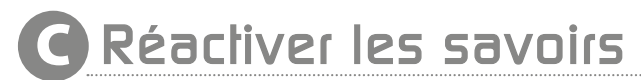

*Cette rubrique permet au professeur de faire une « évaluation diagnostique » sur les bases indispensables: images, antécédents, représentations graphiques et variation de fonctions. Ces éléments seront repris dans les exercices et problèmes avec les nouvelles fonctions de référence.*

**Voir manuel page 283 etle site www.bordas-indice.fr pourles corrigés détaillés.**

# D *Activités*

## Activité 1 **Un problème de coût**

*Cette activité permet de réintroduire à partir d'un exemple l'écriture de différentesfonctions et l'utilisation de la calculatrice. Fichier associé sur le site www.bordas-indice.fr et sur le manuel numérique Premium :* 

#### **733200\_chap02\_activite1.xws (fichier Xcas)**

**1. a.** Pour 100 jouets ( $x = 1$ ), on a : 10 450 € ; pour 1 000 objets (*x* = 10), on a : 14 500 €.

On a : A = 495 entrées supplémentaires.

**b.** Les coûts de fabrication moyens d'un jouet sont respectivement de 104,50 € et 14,50 €.

**2.** *x* en centaines d'objets et *p* en milliers d'euros :

 $p(x) = 10 + 0.45x$ .

L'expression de *p* tient compte des conversions.

**3.** Avec *x* en centaines d'objets et *E* en milliers d'euros :

$$
E(x) = 0.55 \times x.
$$

L'expression de *E* tient compte des conversions.

**4.** Avec *x* en centaines d'objets et *T* en milliers d'euros :

$$
T(x) = p(x) + E(x) = 10 + x.
$$

**5.** Par définition de la moyenne, si *x* désigne en centaine le nombre d'objets et *T* (*x*) le coût total de fabrication de *x* centaines d'objets alors la moyenne *M* (*x*) pour *x* centaines d'objets fabriqués vaut :  $M(x) = \frac{T(x)}{x}$  d'où le résultat.

*Remarque :* comme on donne l'expression de *M* (*x*), on peut vérifier que :  $T(x) = x \times M(x)$  ; avec  $M(x) = 1 + \frac{10}{x}$ .

**6. a** Choisir la bonne fenêtre. On notera : fenêtre [0 ; 10] × [0 ; 6]. On remarque que la fonction est décroissante.

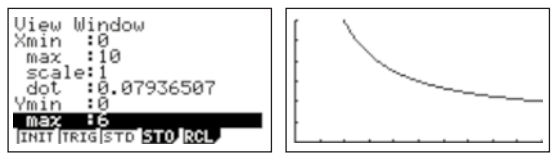

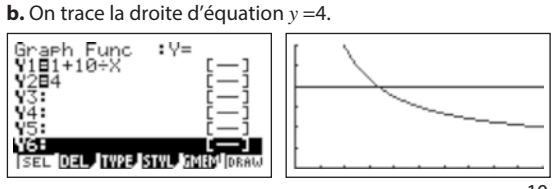

À la calculatrice, on vérifie qu'il faut au moins fabriquer  $\frac{10}{10}$ <sup>32</sup> centaines de jouets, soit 333 ou 334 jouets.

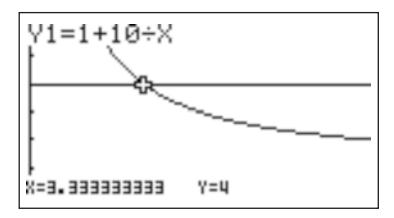

### Activité 2 **Tension d'une corde de guitare**

*L'objectif est de découvrir la fonction racine carrée par l'étude de la fréquence d'une corde de guitare en fonction de sa tension. Fichiers associés sur le site www.bordas-indice.fr et sur le* 

*manuel numérique Premium :* 

### **733200\_chap02\_activite2.xlsx (Excel)**

**733200\_chap02\_activite2.ods (OpenOffice)**

**1. a.** Les calculs sont ci–dessous :

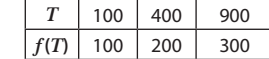

**b**. Tableau de valeurs :

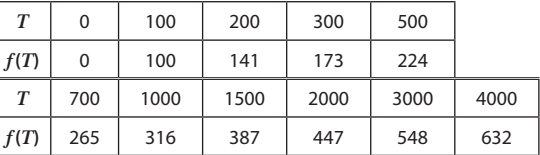

**2.** Représentation graphique :

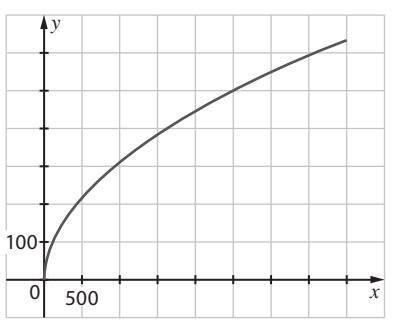

**3. a.** Les antécédents de 250 et 600 sont respectivement 625 et 3 600. Pour une fréquence de 250 Hertz, la tension est de 625 N et pour une fréquence de 600 Hertz, la tension est de 3 600 N. **b.** Par le calcul, il faut résoudre les équations 250 =  $10\sqrt{T}$  et  $600 = 10\sqrt{T}$ , avec  $T \ge 0$ .

**c** Le  $la_3$  correspond à une tension *T* qui vérifie 440 = 10 $\sqrt{T}$  d'où  $T = 44^2 = 1936 N$ .

**4.a.** La fonction *f* est une fonction croissante.

**b.** Si la tension augmente, alors la fréquence augmente ; si la tension diminue, la fréquence diminue.

# Activité 3 **Le verre de champagne**

*Cette activité introduit la fonction cube en liaison avec un agrandissement.*

*Fichiers associés sur le site www.bordas-indice.fr et sur le manuel numérique Premium :* 

**733200\_chap02\_activite3.ods (OpenOffice)**

- **733200\_chap02\_activite3.xlsx (Excel)**
- **1.**  $\frac{\pi \times 4^2 \times 10}{4}$  = 167,5 cm<sup>3</sup>, soit 16,8 Cl.
- 3 **2. a.** Le coefficient de réduction est de 0,5.

**b.** Le volume est multiplié par 0,5<sup>3</sup>. Coralie va boire  $16.8 \times 0.125 = 2.1$  cL.

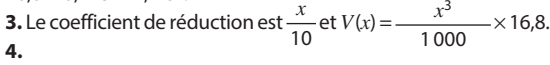

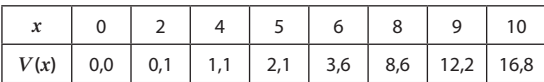

**5.**

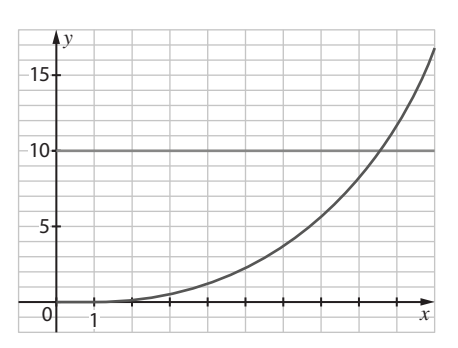

**6.** Graphiquement, 10 cL correspondent à environ 8,5 cm de hauteur (8,41 à 0,01 près par un éventuel calcul). On lit l'abscisse du point d'intersection de la courbe représentative de la fonction *V* avec la droite d'équation *y* = 10.

#### Activité 4 **Bénéfice d'une entreprise**

*Fichier associé sur le site www.bordas-indice.fr et sur le manuel numérique Premium :* 

#### **733200\_chap02\_activite4.pptx (PowerPoint)**

*Cette activité introduit la fonction cube en liaison avec un agrandissement.*

# E *Exercices*

#### Pour démarrer

1.  $5 \times u(x) = 5x^2 - 40x + 5$ ,  $u + v(x) = x^2 - 7x$  et  $u \times v(x) = x^3 - 9x^2 + 9x - 1$ .

**2. a.**  $f$  est une fonction affine croissante sur  $\mathbb R$  car  $a = 3$ , c'està-dire que *a* est positif.

**b.** *g* est une fonction inverse : elle est décroissante sur l'intervalle  $]0;+\infty[$ .

**c**. *h* est la fonction carré : elle est décroissante sur l'intervalle  $]-\infty ; 0].$ 

**2** La fonction *f* est une fonction affine croissante sur R car  $a = 3:-11 \le f(x) \le 10$ .

**3** La fonction *g* est une fonction affine décroissante sur R car  $a = -2$ : 31  $\le g(x) \le 45$ .

#### 4 **Exercice corrigé, voir p. 283 du manuel.**

**5 1.**  $f$  est décroissante sur l'intervalle  $]-\infty$ ; 0].

**2.** 50  $\geq f(x) \geq 18$ .

6 **1.** *f* est une fonction polynôme du second degré avec *a* = 1 et  $\frac{-b}{2a} = \frac{4}{2}$  = 2, donc *f* est une fonction croissante sur **1. a.** La recette vaut 32 500 €, soit 325 × 100 €.

**b.** La recette est une fonction affine, la représentation graphique passe par l'origine et par le point (13 ; 325) ou le point (24 ; 600).

**2.** Les solutions sont  $q = 8$  et  $q = 20$  (les abscisses des points) d'intersection des deux courbes représentatives), ce qui correspond respectivement à  $200 \times 100 \in$  et  $500 \times 100 \in$ .

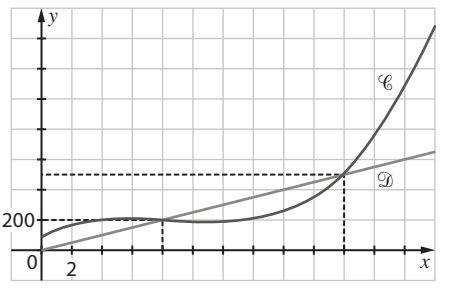

**3.** *q* est dans l'intervalle [8 ; 20]. L'entreprise est bénéficiaire si elle produit entre 8 et 20 hectolitres de produit.

**4.** Graphiquement, on lit la différence des ordonnées :  $125 \times 100$  €.

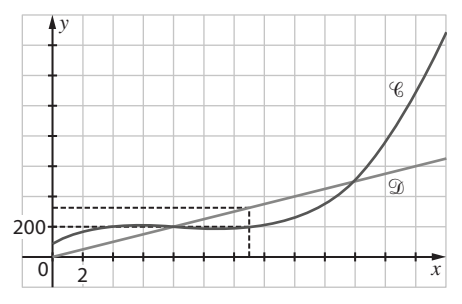

#### l'intervalle  $[2; +\infty[$ .

**2.** 3 et 5 sont dans cet intervalle :  $-2 \le f(x) \le 6$ .

7 **1.** D'après la courbe, on a le tableau :

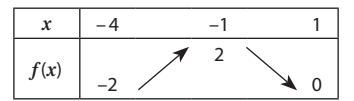

Le maximum est 2 et le minimum est –2.

**2.** Sur l'intervalle  $[-4; -3]$ , on a  $f(x) \le 0$  et sur l'intervalle  $[-3; 1]$ on  $af(x) \ge 0$ . La fonction *f* ne s'annule que pour  $x = -3$  et  $x = 1$ . 8 On écrira « *b* prend la valeur **2\****a***\****a* **+ 1** » et « Afficher *b* ». 9  $-4 \le f(x) \le 5$ .

10 C'est faux, il suffit de prendre un contre-exemple. On pourra rappeler que l'on ne peut pas généraliser à partir d'un exemple ; d'autre part la croissance ou décroissance est définie sur un intervalle, or entre – 4 et 5 il y a la valeur 0 qui est interdite, c'est-à-dire que –4 et 5 sont dans deux intervalles distincts.

11  $[-5; -2]$  est inclus dans  $]-\infty; 0]$ , la fonction inverse est décroissante sur [–5 ; –2] donc le minimum est *f*(–2) = –0,5. 12 Aucune des trois inégalités n'est vraie. En effet, *a* et *b* sont choisis tels que  $a < b$  dans l'intervalle  $I = I - \infty$  ; 0].

**a.** Sur I, la fonction carré est décroissante donc  $a^2 > b^2$ .

**b.** Sur I, la fonction inverse est décroissante donc  $\frac{1}{a} > \frac{1}{b}$  $\frac{1}{b}$ 

**c.** Sur I, la fonction affine définie par  $f(x) = 2x + 1$  est décroissante  $\text{sur } \mathbb{R}$  donc  $-2a + 1 > 2b + 1$ .

*Remarque : on peut se contenter uniquement de donner pour chacune des inégalités des contre-exemples.*

13 **1.** Fenêtre standard (fenêtre [–10 ; 10] × [–10 ; 10]).

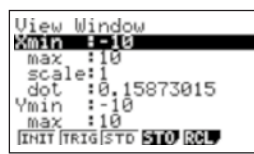

**2.** Représentation de la fonction :

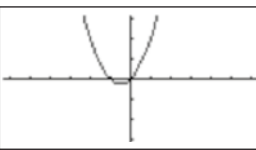

Il est difficile d'observer ce qui se passe vers l'origine (fenêtre :  $[-6; 6] \times [-3; 3]$ .

14 **1.** Représentation graphique à l'aide de la calculatrice  $(fenêtre : [-1 ; 3] \times [-3 ; 7])$ :

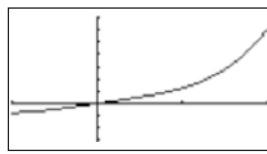

**2.** Sur [–2 ; 2 ], la fonction *f* est croissante

15 **1.** Représentation graphique à l'aide de la calculatrice.  $(fenêtre : [-1; 3] \times [-3; 7])$ :

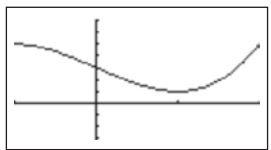

**2.** Sur [–1 ; 1], la fonction est décroissante (de 5 à 1). 16 **1.** Pour les valeurs de *x*, le pas vaut 1.

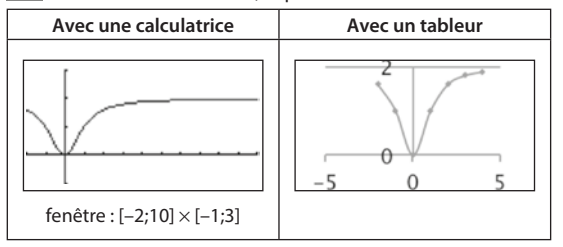

À la main, on pourra prendre pour l'axe des abscisses 1 cm pour une unité et pour l'axe des ordonnées 2 cm pour une unité. On veillera à faire un « arrondi » à l'origine car les élèves auront tendance à faire une pointe (la justification viendra avec la dérivée).

17 Il faut construire le tableau de valeurs :

| x      | f(x)  | $\boldsymbol{x}$ | f(x)     |
|--------|-------|------------------|----------|
| $-1$   | 5     | 0                | 1,5      |
| $-0,9$ | 4,308 | 0,1              | 1,348    |
| $-0,8$ | 3,724 | 0,2              | 1,184    |
| $-0,7$ | 3,236 | 0,3              | 0,996    |
| $-0,6$ | 2,832 | 0,4              | 0,772    |
| $-0,5$ | 2,5   | 0,5              | 0,5      |
| $-0,4$ | 2,228 | 0,6              | 0,168    |
| $-0,3$ | 2.004 | 0,7              | $-0,236$ |
| $-0,2$ | 1,816 | 0,8              | $-0,724$ |
| $-0,1$ | 1,652 | 0,9              | $-1,308$ |
| 0      | 1,5   |                  | $-2$     |

#### **Écrans de la calculatrice :**

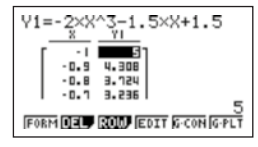

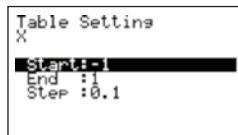

**18 1.**  $\sqrt{0} = 0$ .

**2.** La fonction racine carrée est croissante sur  $[0; +\infty]$  (renvoyer les élèves p. 38 du manuel).

**3.** Cf. p. 38 du manuel.

**4.** Les images sont respectivement  $\sqrt{10}$  et 20.

**5.** L'antécédent est  $\sqrt{3}$ .

*On fera remarquer aux élèves que l'on travaille avec les valeurs exactes et que l'on n'attend pas 3,162 pour*  $\sqrt{10}$  *ou 1,732 pour*  $\sqrt{3}$ *.* 19 Seuls les points C et F appartiennent à la représentation graphique.

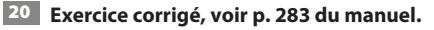

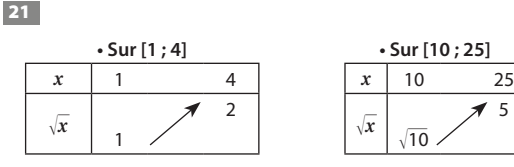

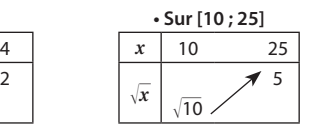

22 On peut faire remarquer que la courbe représentative de la fonction *f* est la courbe symétrique de la représentation graphique de la fonction racine carrée par rapport à l'axe des abscisses.

23 On peut faire remarquer que la courbe représentative de la fonction *f* s'obtient à partir de la représentation graphique de la fonction racine carrée en ajoutant 1 à chaque ordonnée des points de la courbe représentative de la fonction racine carrée.

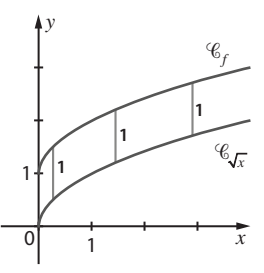

**24 1.** Cf p. 38 du manuel.

**2.** Cf p. 38 du manuel.

**3.**  $0,5^3 = 0,125$  et  $(10^{-2})^3 = 10^{-6}$ .

**4.** Les antécédents sont respectivement 3 et –5.

**5.** La fonction est strictement croissante sur l'intervalle  $]-\infty$ ; 0].

#### 25 **Exercice corrigé, voir p. 283 du manuel.**

26 **1.** Cf p. 38 du manuel.

**2.**  $x^3 = 1$ . La solution est 1. Si la question sur l'unicité se pose, on pourra faire vérifier que :

 $x^3 - 1 = (x - 1)(x^2 + x + 1)$  et que le polynôme du second degré a un minimum  $\frac{3}{4}$  pour  $\frac{-b}{2a} = \frac{-1}{2}$ .

**3.** Résolution graphique : la solution est 3.

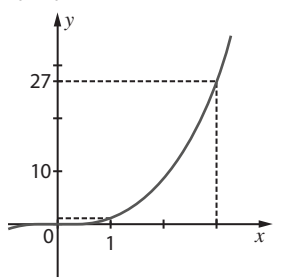

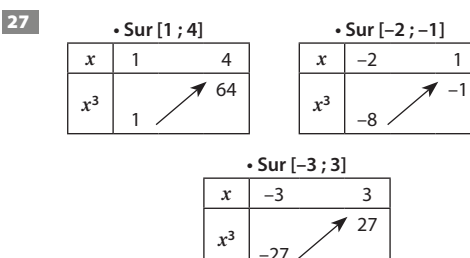

28 Cf exercice n° 23.

On peut faire remarquer que la courbe représentative de la fonction *g* s'obtient à partir de la représentation graphique de la fonction cube en enlevant 1 à chaque ordonnée des points de la courbe représentative de la fonction cube.

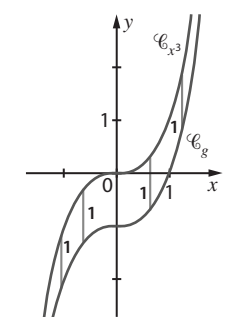

29 On peut faire remarquer que la courbe représentative de la fonction *h* est la courbe symétrique de la représentation graphique de la fonction cube par rapport à l'axe des abscisses. *Remarque : on l'obtient ici par la symétrie par rapport à l'axe des ordonnées car la courbe représentative de la fonction cube est symétrique par rapport à l'origine.*

30 **1.** Les solutions sont les abscisses des points d'intersection des courbes  $\mathscr C$  et  $\mathscr C'$ .

**2.** On peut dire que (en s'orientant selon l'axe des ordonnées)  $\mathscr{C}$ est toujours *strictement* au-dessus de  $C'$ .

**3.** Non. On peut donner un contre–exemple : la fonction  $\frac{-1}{r}$ *définie sur [0 ; +∞[ est croissante et est toujours au–dessous* de l'axe des abscisses.

On peut en construire d'autres avec des fonctions affines

 $(a > 0)$  définies sur un intervalle inclus dans  $\left]-\infty; \frac{-b}{a}\right]$ .

31 **1.** Courbes représentatives sur l'intervalle [–2 ; 2].

**2.** Les deux courbes ont un seul point d'intersection : ses coordonnées sont (–1 ; 1).

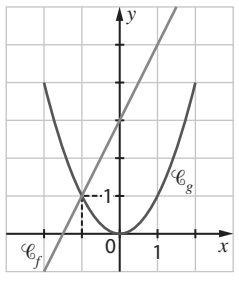

32 **1.** Les solutions sont –3, 0 et 4.

**2.** Il y a trois solutions qui sont respectivement dans les intervalles [–4 ; –3] , [0 ; 1] et [3 ; 4].

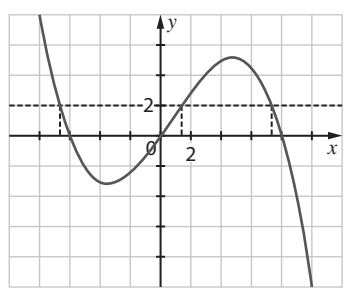

**3.** L'équation  $f(x) = -1$  a trois solutions puisque l'on voit trois points d'intersection.

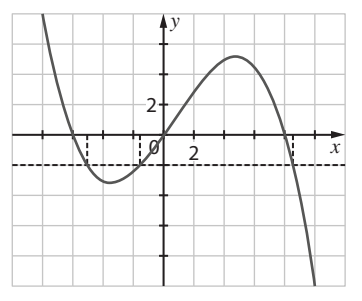

#### Pour s'entraîner

33 On ne peut répondre que graphiquement. **1.** Deux solutions : –3 et 2. **2.**  $S = [-4; -3] \cup [2; 4]$ . **3.** Le minimum est  $-7$ , il est atteint pour  $x = 4$ .

**34 1.** Trois solutions : –5, 0 et 2. **2.**  $S = [-5; 0] \cup [2; 4]$ **3.** Le maximum est 10, il est atteint pour  $x = 4$ .

35 **1.** D'après le graphique, le bénéfice est positif si le nombre *x* de moteurs est compris entre 30 et 60.

**2.** Le bénéfice maximal correspond à la différence maximale entre le bénéfice et le coût. Sur le graphique, c'est le segment repéré par une flèche. On peut estimer qu'il est de l'ordre de 12 500 euros.

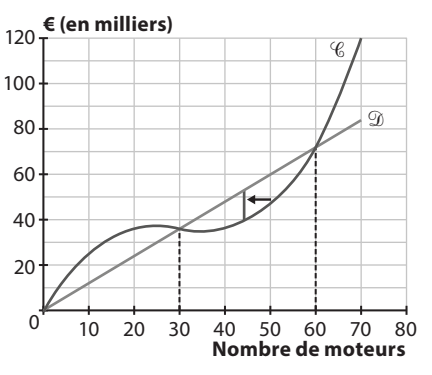

36 **Exercice résolu, voir p. 42 du manuel.**

37 On note *c* la fonction coût.

Sens de variation :

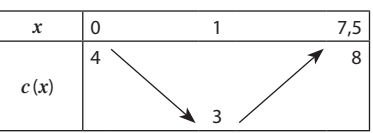

Le minimum du coût de fabrication est de 3 000  $\in$ correspondant à une fabrication de 100 paires.

#### 38 **Exercice corrigé, voir p. 283 du manuel.**

**39 1. Faux** : on a  $-3 < -1 < 1$  et  $f(-3) > f(-1)$ , alors que  $f(-1) < f(1)$ .

**2. Faux** : on a  $f(-1) = 0$  qui n'est pas dans [3 ; 4].

40 **Faux** : d'après la calculatrice, sur l'intervalle [–1 ; 0], la fonction *f* est croissante et  $f(0) < 0$  donc sur l'intervalle  $[-1;0]$ :  $f(x) < 0.$ 

41 **1.** À la calculatrice dans la fenêtre standard :

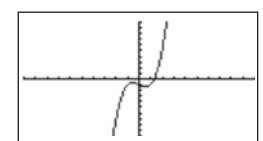

**2.** L'équation  $f(x) = 0$  a une solution dans l'intervalle [1 ; 2].

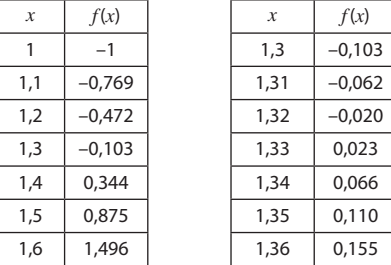

La solution est dans l'intervalle [1,32 ; 1,33].

**3.** D'après le graphique, on peut construire le tableau de variation ci-dessous :

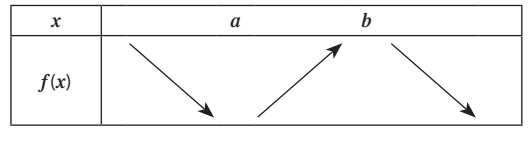

On peut évaluer que – $a = b \approx 0.5 \left( \frac{\sqrt{3}}{3} \right)$  en utilisant la dérivée.

42 **1.** On construit deux graphiques dans la fenêtre standard.

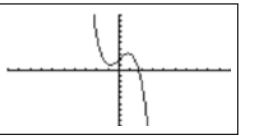

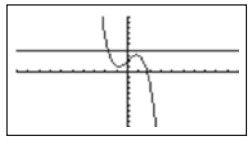

**2.** L'équation  $f(x) = 4$  a une solution dans l'intervalle  $[-2, -1]$ .

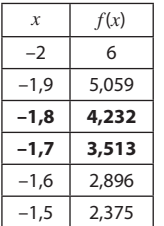

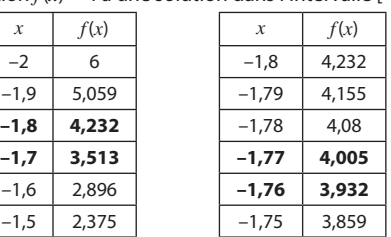

**3.** D'après le graphique, on peut construire le tableau de variation ci-dessous :

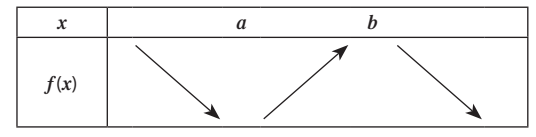

On peut évaluer que  $-a = b \approx 1 \left( \sqrt{\frac{2}{3}} \approx 0.8 \right)$ .

43 **1.** La fenêtre standard ne donne rien.

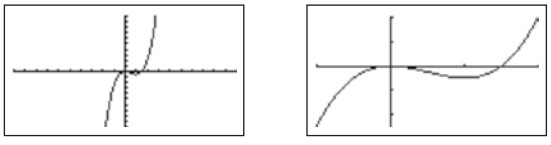

Tableau de variation :

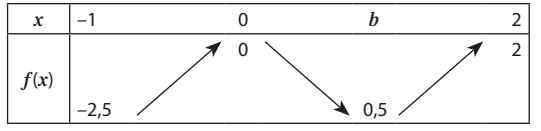

44 **1.** On construit deux graphiques (fenêtre standard).

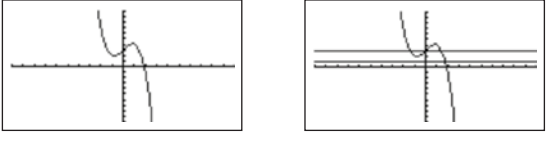

Le graphique de gauche permet de voir que l'équation  $f(x) = 3$ a trois solutions.

**2.** L'équation  $f(x) = 1$  a une solution dans l'intervalle [1,76 ; 1,77].

**3.** L'équation  $f(x) = 3$  a une solution dans l'intervalle  $[1,4;1,5]$ , elle en a une dans l'intervalle [–1,5 ; –1,4] et la dernière est la valeur 0 car  $f(0) = 3$ .

45 On peut avoir un doute si on observe la représentation dans la fenêtre standard, mais si on prend une fenêtre  $Y_{min} = -2$ et Ymax = 10 000, c'est-à-dire : [–10 ; 10] × [2 ; 10 000], on répond vrai.

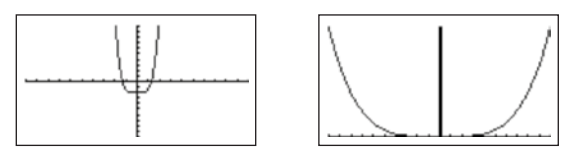

*Remarque : on voit que la calculatrice ne montre pas les mêmes aspects suivant la fenêtre choisie : elle montre les points d'intersection avec l'axe des abscisses ou bien elle décrit le sens de variation.*

46 Avec la calculatrice, on fait un tableau de valeurs : on voit une solution dans l'intervalle [2,3 ; 2,4].

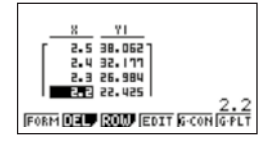

*Remarque* : en fait les deux solutions sont  $\pm \sqrt[4]{31}$ .

*On rappelle que la notion de fonction composée n'est pas au programme.*

**47 1.** La fonction inverse est décroissante sur  $]0; +\infty[$ , donc  $\sin 0 < a < b$  alors  $f(a) > f(b)$  d'où :

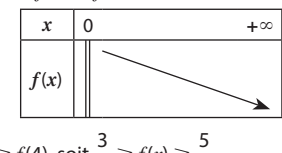

**2.**  $f(2) \ge f(x) \ge f(4)$ , soit  $\frac{3}{2} \ge f(x) \ge \frac{5}{4}$ . **48 1.** La fonction carré est décroissante sur ]−∞ ; 0] donc en

particulier sur [–4 ; 0]. Si on multiplie par 2 et on ajoute 3, alors  $\sin a < b < 0$ , on a  $f(a) > f(b)$  d'où :

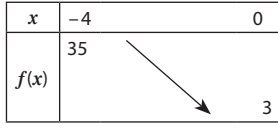

**2.**  $3 \le f(x) \le 35$ . 49

**a.**  $f(x) = -5x^2$  **b.**  $g(x) = x^2 - 4$ *x*  $\begin{vmatrix} -\infty & 4 & +\infty \end{vmatrix}$  *x*  $\begin{vmatrix} -\infty & 0 & +\infty \end{vmatrix}$  $\mathbf{x}^3$   $\mathbf{Z}^0$   $\mathbf{x}^3$ –4

**50** On a  $f(x) = 1 + \frac{2}{x}$  donc comme dans l'exercice  $\boxed{47}$  on montre que la fonction  $f$  est décroissante sur  $]0; +\infty[$ .

51 **1.** La fonction *f* est une fonction polynôme du second degré avec  $a = -1$  ( $a < 0$ ) et  $b = 4$  alors  $\frac{-b}{2a} = 2$  d'où la conclusion en application du cours car  $[-2; 2]$  est inclus dans  $]-\infty; 0]$  et  $[2; 5]$  est inclus dans  $[0; +\infty[$ .

**2.** Comme [3 ; 4] est inclus dans [2 ; 5], on en déduit que  $3 \geq f(x) \geq 0$ .

52 **Exercice corrigé, voir p. 283 du manuel.**

**53 1.** Sur l'intervalle [0 ; 5], *f* est croissante donc  $4 \le f(a) \le 6$  $et - 4 \ge -f(a) \ge -6.$ 

**2.** Si  $-5 \le a \le 0$ , alors  $0 \le -a \le 5$  or *f* est croissante sur [0; 5] donc  $4 \le f(-a) \le 6$ .

54 **1.Vrai** : c'est l'application de la définition au cas particulier  $a = 1$  et  $b = 3$ .

**2.** Si *f*(1) < *f*(3), alors *f* est croissante sur l'intervalle [1 ; 3]. C'est faux : il suffit de prendre *f*(2) strictement inférieur à *f*(1), alors  $1 \le 2 \le 3$  et  $f(1) > f(2)$  et  $f(2) < f(3)$ .

**55 1. Faux** : la fonction *f* définie sur [0 ; 1] par  $f(x) = x - \frac{1}{2}$  est croissante et les images *f*(0) et *f*(1) sont de signes contraires.

**2.** Il existe une fonction croissante sur l'intervalle [0 ; 1] qui n'est pas positive sur l'intervalle [0 ; 1]. La négation est vraie. À la question précédente, on a trouvé une telle fonction.

56 **Faux** : elle change de sens de variation au point d'abscisse  $\frac{-b}{2} = \frac{-1}{2}$ 

$$
\frac{1}{2a} = \frac{1}{2}
$$

57 **Vrai**. Comme dans l'exercice 47 , la fonction *f* est décroissante sur  $]0; +\infty[$  et on vérifie que  $f(1) = 7$  et  $f(3) = 5$ .

58 **1.** Renvoi au cours.

**2.** Si  $4 \leq x \leq 7$ , alors  $2 \leq f(x) \leq \sqrt{7}$ .

**3.** La solution est 9.

**4.**  $S = [9; +\infty[$ .

59 **1.** Le segment bleu représente la fonction *f* qui est définie à l'aide d'une fonction affine ; la fonction racine carrée est l'autre.

**2.** La solution est 4.

60 Il faut que  $3 - x \ge 0$ ; la fonction *g* est définie sur l'intervalle  $]-\infty$  ; 0].

**61** On vérifie que  $x^2 + 1 \ge 0$  puisqu'un carré est toujours positif. La fonction *h* est définie sur R.

62 **1. Vrai**, car la fonction racine carrée est croissante. La réciproque est vraie car la fonction carré est croissante sur

l'intervalle  $[0; +\infty)$ , donc sur l'intervalle  $[1; 2]$ .

**2. Vrai** car [1 ; 3] est inclus dans [1 ; 4]. La réciproque s'énonce comme suit : si  $1 \leq \sqrt{x} \leq 2$ , alors  $1 \leq x \leq 3$ .

Elle est fausse comme le montre le contre-exemple avec  $\sqrt{x}$  = 1,9, ce qui donne *x* = 3,61.

63 **Exercice résolu, voir p. 45 du manuel.**

**64 1.** La fonction racine carrée est croissante sur  $[0; +\infty[$  donc  $\sin 0 \le a \le b$ , alors  $4 + \sqrt{a} \le 4 + \sqrt{b}$  donc  $f(a) \le f(b)$ .

**2.** La courbe représentative de la fonction *f* s'obtient à partir de la représentation graphique de la fonction racine carrée en ajoutant 4 à chaque ordonnée des points de la courbe représentative de la fonction racine carrée.

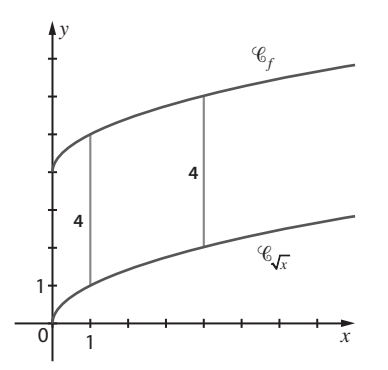

**65 1.** La fonction racine carrée est croissante sur [0;  $+\infty$ [ donc  $\sin 0 \le a < b$  alors  $-2\sqrt{a} + 3 > -2\sqrt{b} + 3$  donc  $f(a) > f(b)$ . **2.** On ne peut que la construire point par point :

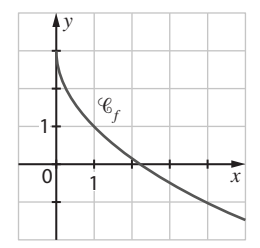

**66 1.** Il faut que  $-x+5 \ge 0$ , d'où  $x$  est dans l'intervalle  $]-\infty$ ; 5]. **2.** Si  $a < b \le 5$ , alors  $-a + 5 > -b + 5 \ge 0$  et comme la fonction racine carrée est croissante, alors  $f(a) > f(b)$ . Donc la fonction est strictement croissante sur l'intervalle  $]-\infty$ ; 5].

**3.** On construit point par point :

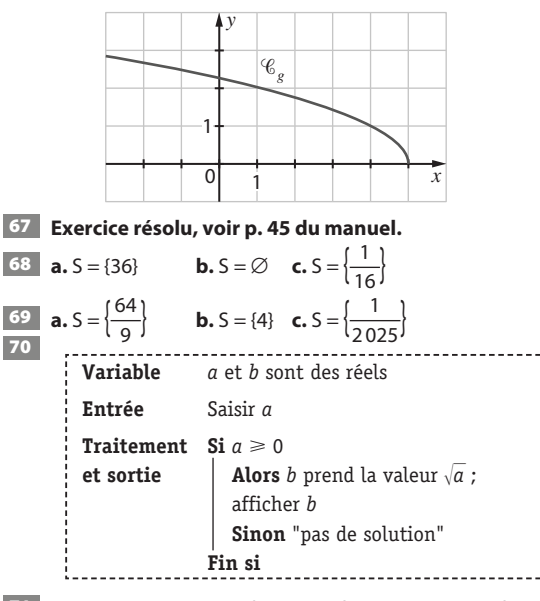

71 **Faux**. On peut rappeler que « la racine carrée d'une somme est différente de la somme des racines carrées » ou donner un contre–exemple avec *x* = 1 par exemple.

72 **Faux**. On a *f*(–1) = 1 : donc elle est définie pour d'autre valeur que 0.

On pourra faire remarquer que la fonction *f* est définie sur l'intervalle  $]-\infty$ ; 0].

**73 1.** Renvoi au cours, cf p. 38.

**2.** La solution est 2.

**3.** La solution est l'intervalle  $[2; +\infty)$ .

**74 1.** La fonction *f* est strictement croissante sur R car la fonction cube l'est.

**2.** et **3**. Voir le graphique ci–dessous.

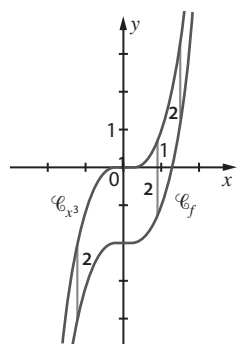

**4.** La courbe représentative de la fonction *f* s'obtient à partir de la représentation graphique de la fonction cube en soustrayant 2 à chaque ordonnée des points de la courbe représentative de la fonction cube.

#### 75 **Exercice corrigé, voir p. 283 du manuel.**

**1.** Sur R la fonction cube est croissante, donc si  $a < b$ alors  $a^3 < b^3$  d'où  $-a^3 > -b^3$ ; on en déduit que la fonction *f* est décroissante.

**2.** Représentation graphique ci–dessous :

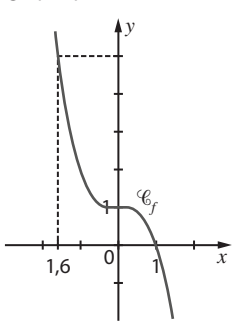

**3.** Graphiquement, on a  $x_0 \approx 1.6$ .

**4.**  $S = ]-\infty$ ;  $x_0$ .

*Remarque : ce que l'on attend ici c'est plus l'explication pour résoudre graphiquement l'équation et l'inéquation que la valeur x<sup>0</sup> proprement dite.*

77 **1.** Avec « Il existe deux nombres réels » :

**a. Vrai** : si  $m \ge 0$  alors  $\sqrt{m}$  et  $-\sqrt{m}$  sont les deux nombres cherchés.

**b. Faux** : il en existe un seul car la fonction cube est strictement croissante.

**c. Faux** : il en existe un seul car la fonction racine carrée est strictement croissante *(par définition de la fonction racine carrée, on a l'existence d'un tel nombre).*

**2.** Avec « Il existe au moins un nombre réel », les trois énoncés sont vrais.

78 **1.** et **2. a.** Voir le graphique ci-dessous :

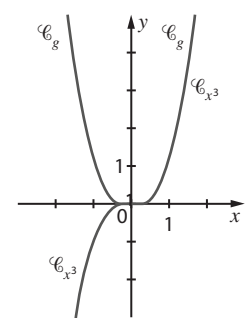

**b.** Les points de coordonnées (0 ; 0) (1 ; 1) et (–1 ; 1) sont des point de la courbe  $\mathscr{C}_a$ .

La fonction polynôme du second degré dont la courbe représentative  $\mathcal P$  contient les trois points précédents est la fonction carrée. Or (0,5 ; 0,25) est un point de  $\mathcal P$  mais c'est le point (0,5 ; 0,125) qui est un point de  $\mathscr{C}_q$ .

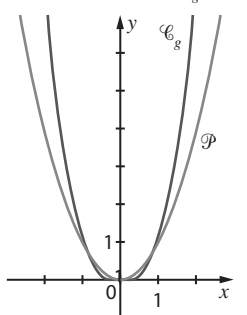

*Remarque : on peut se contenter aussi d'une simple observation du graphique en ajoutant la représentation de la fonction carré. Attention l'étude de la position est vu à l'exercice n°83.* 

79 **1.** Calcul de *f*(3) = 9 nœuds.

**2. a.** Si  $0 \le a \le b$ , alors  $3a^3 \le 3b^3$  car la fonction cube est croissante donc  $f(a) < f(b)$  car la fonction racine carrée est croissante.

**b.** Tableau de valeurs :

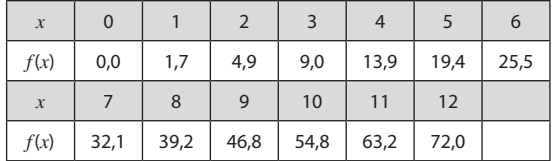

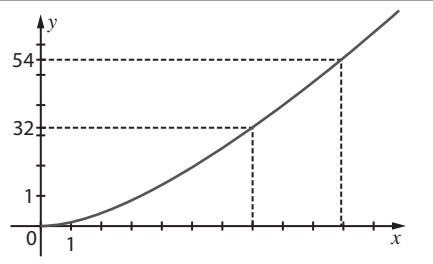

**3. a.** Pour une vitesse de 32 nœuds, le Beaufort est de 7.

**b.** 100 km/h correspondent à 54 nœuds (1 nœud = 1,85 km/h),

ce qui donne juste un peu moins de 10 Beaufort (9,91 Beaufort) (voir graphique ci-dessus).

80 **Vrai** d'après la règle des signes. Pour aller plus loin, on peut dire que  $(-1)^3 = -1$  et que  $(-x)^3 = (-1 \times x)^3 = (-1)^3 \times (x)^3 = -x^3$ . **81 Faux.** Le contre-exemple :  $(1 + 1)^3 = 8$  et  $1^3 + 1^3 = 2$ . D'où  $(1 + 1)^3 \neq 1^3 + 1^3$ .

*Remarque : l'identité remarquable n'est pas un objectif.*

82 **1.** Les coordonnées du point d'intersection sont (1 ; 1). **2.** Si 0  $<$   $x$   $\leq$  1, alors  $f$ ( $x$ )  $>$   $g$  ( $x$ ) car  $\mathscr{C}_{f}$  est au-dessus de  $\mathscr{C}_{g}.$ Si 1  $\leq$  *x*, alors  $f(x) < g(x)$  car  $\mathscr{C}_f$  est au-dessous de  $\mathscr{C}_g$ 

**3.** Comme  $x - \frac{1}{x} = \frac{x^2 - 1}{x} = \frac{x(x+1)(x-1)}{x}$  et que  $x > 0$ , le signe de *g*(*x*) – *f*(*x*) est le même que celui de *x* – 1 ; d'où le résultat. 83 **1.** Représentation graphique :

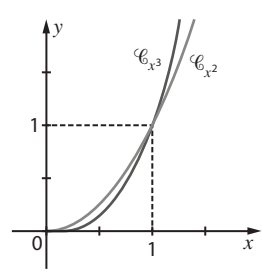

**2**.  $\mathscr{C}_{x_3}$  est au-dessus de  $\mathscr{C}_{x_2}$  si  $x > 1$  et elle est au dessous si  $0 < x < 1$ .

**3.** On a  $x^3 - x^2 = x^2(x - 1)$ . Donc le signe de  $g(x) - f(x)$  est le même que celui de *x* – 1. D'où une comparaison algébrique conforme à la position des courbes représentatives.

84 **1.** Voir la représentation graphique ci-dessous.

**2. a.** D'après le graphique, on a :

 $-$  si *x* est dans  $]-\infty$ ; -1]  $\cup$  [0; 1], alors  $x \ge x^3$ ;

 $-$  si *x* est dans  $[-1; 0]$   $\cup$   $[1; +\infty)$ , alors  $x \le x^3$ .

**b.** On déduit de la question précédente le signe de  $f(x) - g(x)$ . **3.** On a  $x^3 - x = x(x + 1)(x - 1)$ . Avec un tableau de signes :

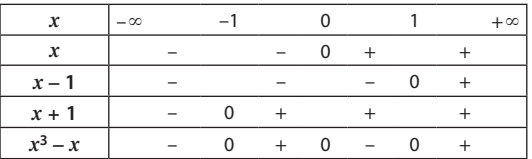

On conclut de la même façon que la question **1**.

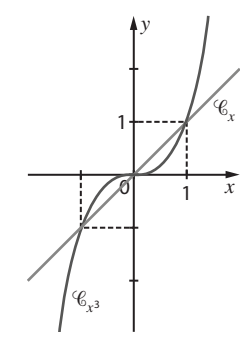

85 **1.** Courbes représentatives :

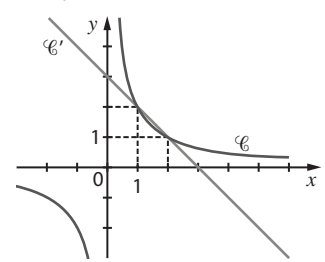

- **2. a.** Pour répondre, on vérifie que  $f(1) = g(1) = 2$ .
- **b.** On vérifie en développant le second membre de l'égalité.  $c. f(x)$  $r^2 = 3r + 3$

$$
(x) - g(x) = \frac{2}{x} - (-x + 3) = \frac{x - 3x + 2}{x} d' \circ \dot{\mathbf{u}} :
$$

$$
f(x) - g(x) = \frac{(x - 1)(x - 2)}{x}.
$$

Trouver les points d'intersection des courbes revient à résoudre *l'*équation  $f(x) - g(x) = 0$ .

 $S = \{1; 2\}$ , ce que l'on retrouve sur la représentation graphique. 86 **1.** *Remarque : la fenêtre standard de la calculatrice ne permet pas de voir.*

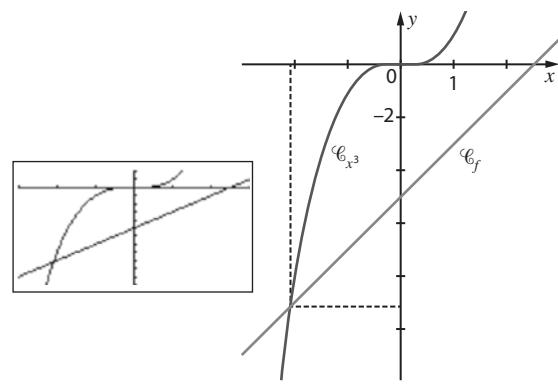

**2.** Le graphique montre

- une seule solution comprise dans l'intervalle [–3 ; –2].
- 87 **1.** À la calculatrice dans [30 ; 50] × [10 ; 30] :

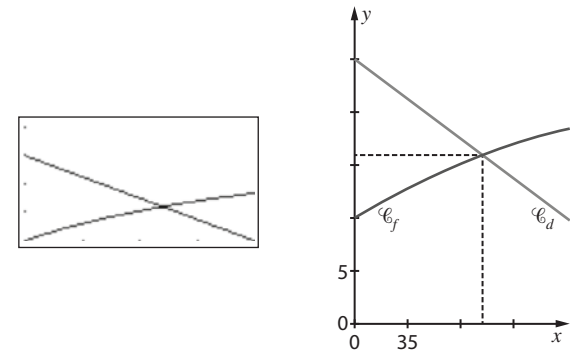

**2.** À l'aide du graphique on trouve

que le prix est de 42 pour une demande de 16.

88 **Exercice corrigé, voir p. 283 du manuel.**

**89 Faux** : Si  $x = 0.25$ , alors  $\sqrt{x} = 0.5$  et  $x - 1 = 0.75$  donc  $\sqrt{x}$  > x – 1. C'est un contre-exemple.

**90 Faux**: si  $x = 0.5$  alors  $x^3 = 0.125$  d'où  $x^3 \le x$ . 91 **1.** À la calculatrice dans [–2 ; 2] × [–3 ; 1] :

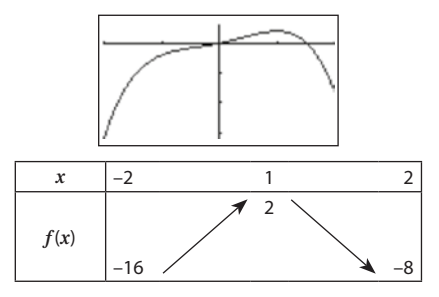

**2.** 0 est une solution, l'autre est entre 1 et 2. En utilisant la table de la calculatrice :

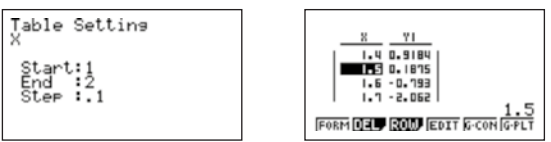

La solution non entière est dans l'intervalle [1,5 ; 1,6]. 92 **1.** Avec la calculatrice dans la fenêtre [–3 ; 3] × [–6 ; 2], on a :

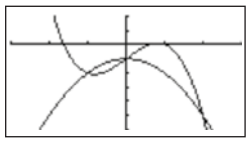

**2.**  $f(x) \ge g(x)$  si *x* est dans l'intervalle  $]-\infty$  ; –1]  $\cup$  [0 ; 2].  $f(x) \le g(x)$  si *x* est dans l'intervalle  $[-1, 0] \cup [2, +\infty[$ . 93 On vérifie facilement l'égalité proposée.

Dans l'intervalle, la fonction inverse est décroissante donc si  $0 < a < b$ , alors  $\frac{1}{a} > \frac{1}{b}$  $\frac{1}{b}$  on multiplie par –2 donc  $\frac{-2}{a} < \frac{-2}{b}$  $\frac{1}{b}$  et en ajoutant 3, on a  $f(a) < f(b)$ . La fonction *f* est croissante sur l'intervalle  $10 : +\infty$ [.

94 **1.** Avec la calculatrice dans la fenêtre [–1 ; 2] × [–2 ; 20] :

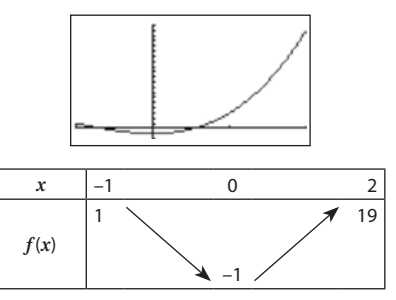

**2.** Avec la calculatrice, dans la fenêtre  $[-1;2] \times [-2;20]$ , on a :

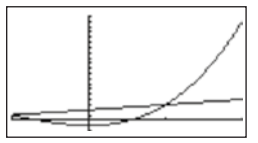

On ne voit que deux points d'intersection dont les coordonnées sont (–1 ; 1) et (1 ; 3).

95 Représentation graphique :

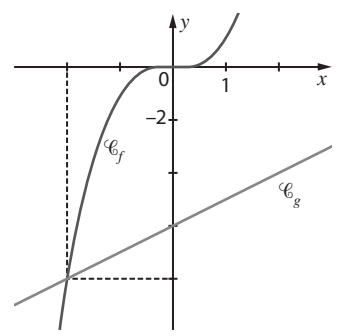

Les deux courbes se coupent au point d'abscisse –2.

L'ensemble S des solutions de l'inéquation  $x^3 < x - 6$  est  $S = ]-\infty ; -2[$ .

**96 1.** La fonction cube est croissante donc si  $-4 < x < 1$ , alors  $-64 < x^3 < 1.$ 

**2.** L'équation revient à résoudre  $x^3 = -2.5$ ; sur le graphique on lit environ : –1,4.

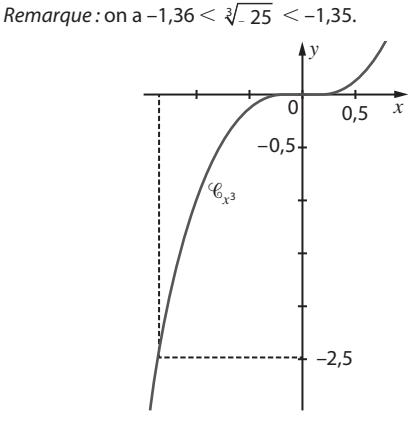

# Travaux pratiques

# *TP1* **Étude de marché**

*Fichiers associés sur le site* **[www. bordas-indice.fr](http://www.indice-bordas.fr)***:* 

**733200\_chap02\_TP1prof.xws (Xcas)**

*Fichiers associés sur le manuel numérique Premium :* 

**733200\_chap02\_TP1prof.ggb (GeoGebra)**

#### **733200\_chap02\_TP1prof.xws (Xcas)**

*Utiliser un logiciel de calcul formel pour aider à la résolution de problèmes.*

#### **A. Variation de l'offre et de la demande**

**1.**  $\mathscr{C}'$  est un segment de droite, c'est donc la représentation de la fonction *f* qui est affine.

# est, par défaut, la représentation de la fonction *g*.

**2. a.** La fonction *f* est décroissante : le nombre de boîtes vendues diminue lorsque le prix unitaire augmente.

**b.** Si  $3 \le a \le b \le 6$ , on démontre en utilisant la fonction

inverse que 148 –  $\frac{400}{a}$  < 148 –  $\frac{400}{b}$  , donc la fonction *g* est croissante : le nombre de boites fabriquées augmente quand le prix unitaire augmente.

#### **B. Prix d'équilibre**

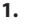

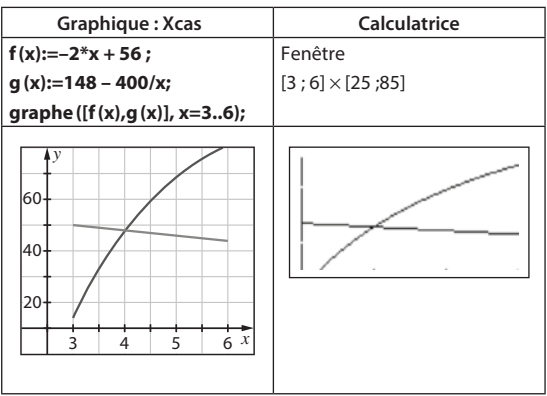

**2. a.** *f* (3,2) = 49,6 et *g* (3,2) = 23. L'offre est supérieure à la demande.

**b.**  $f(5) = 46$  et  $g(5) = 68$ . L'offre est inférieure à la demande.

**3. a.** D'après le graphique, l'équilibre se fait pour *p* = 4.

**b.**  $\lceil$ **resoudre(f(x)=g(x),x)** . Le logiciel donne deux solutions : –50 et 4. Seule 4 est dans l'intervalle [3 ; 6].

**c.** 4 800 boîtes sont alors fabriquées car  $g(4) = f(4) = 48$ .

**d.** La recette est : 4 800  $\times$  4 = 19 200 €.

**4. a.**  $\frac{\left[ \mathbf{factoriser(f(x)-g(x))} \right]}{x}$  donne  $\frac{[2*(4-x)*(x+50)]}{x}$  comme

réponse. Ainsi dans l'intervalle [3 ; 6], le signe de *f*(*x*) – *g*(*x*) est le même que celui de 4 – *x* :

– si 3 < *x* < 4, alors *f*(*x*) > *g*(*x*) avec l'égalité pour *x* = 4 ;

$$
-\,\mathsf{si}\,4 < x \leq 6,\,\mathsf{alors}\,f(x) < g\,(x).
$$

**b.** Si le prix unitaire est inférieur à 4 €, l'offre est excédentaire. **c.** Si le prix unitaire est supérieur à 4 €, la demande est excédentaire.

#### **C. Aléas de production**

**1. a.**  $f_1(x) = f(x) + 1$ .

**b.** Le nouveau prix d'équilibre est 4,04 au centime près. Avec le logiciel **resoudre(f(x)+1 =g(x),x) .**

**2. a.** 
$$
g_1(x) = 138 - \frac{400}{x}
$$
.

**b.** Le nouveau prix d'équilibre est 4,40 au centime près. Avec le logiciel **resoudre(f(x)=g(x)-10,x)**.

Pour le graphique, on saisit :

**graphe([f(x),f(x)+1,g(x),g(x)–10], x=3..6)** .

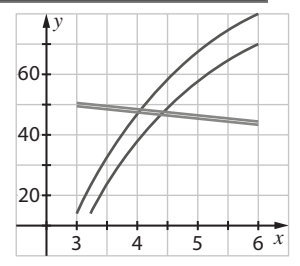

## *TP2* **Les forfaits « week–end » d'un voyagiste**

*Fichiers associés sur le site [www.bordas-indice.fr](http://www.indice-bordas.fr) et sur le manuel numérique Premium :* 

**733200\_chap02\_TP2prof.xls (Excel)**

#### **733200\_chap02\_TP2prof.ods (OpenOffice)**

*Utiliser un tableur pour aider à la recherche d'extremum d'une fonction.*

#### **A. À l'aide d'un tableur**

**1.** Bénéfice pour 300 :  $250 \times 300 - 250 \times 360 = -15000 \in .$ Bénéfice pour 310 : 245 × 310 – 245 × 360 = –12 250 €.

2. a. C2: 
$$
=
$$
 A2\*B2; D2:  $=$  B2\*360; E2:  $=$  C2-D2.

**b.** A3 :  $\left| =A2+10 \right|$ ; B3 :  $\left| =B2-5 \right|$ 

**c.** On recopie les cellules **C2**, **D2** et **E2** vers le bas.

**d.** *Remarque : pour cette question, il faut lire : « Quel est le bénéfice réalisé pour un forfait vendu 700 € ? ».* 

Le bénéfice pour 700 € est de 17 000 €.

**e.** Le bénéfice maximal apparaît être pour 580 € : il est de 24 200 € (ce qui correspond à la vente de 110 forfaits).

**3. a.** Voir le graphique ci-après.

**b.** La courbe représentant la recette est au–dessous de la courbe représentant le coût pour un prix d'un forfait inférieur à 360 €.

**c.**

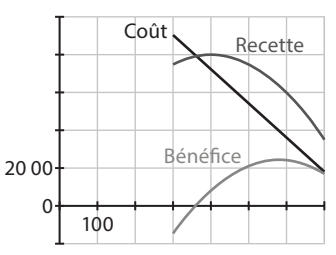

#### **B. Etude mathématique**

**2. a.** Graphique :

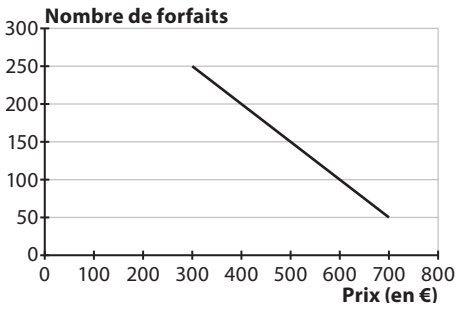

**b.** Le graphique obtenu est un ensemble de points alignés et on a :  $n = 400 - \frac{p}{2}$ .

**c.** En multipliant par *n* la valeur *p* on obtient : *r*(*p*) = 400*p* –  $\frac{p^2}{2}$  $2$  d'où le résultat.

En multipliant 360 par la valeur *p* , on obtient :

$$
C(p) = 144\,000 - 180 p.
$$
  
**5. a.**  $B(p) = r(p) - c(p) = -\frac{1}{2}p^2 + 580p - 144\,000.$ 

**b.** B est une fonction polynôme du second degré :  $a = -\frac{1}{2} < 0$ et *b* = 580 d'où  $\frac{-b}{2a}$  = 580.

On déduit qu'en 580, on atteint un maximum qui vaut B (580) = 22 420 €, ce qui est conforme à l'observation de la partie A.

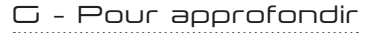

97 **1.** Lecture graphique :

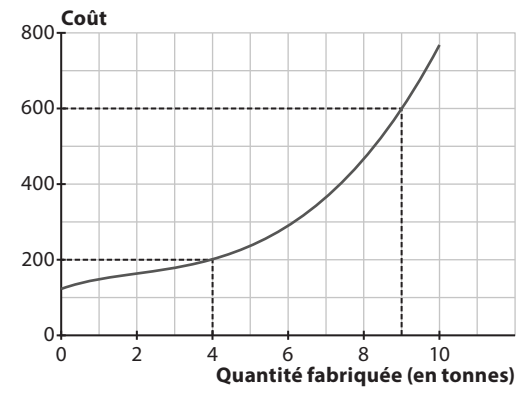

**a.** 200 milliers d'euros.

**b.** 9 tonnes.

**2.** Par le calcul :

**a.** le coût de 4 tonnes est de 199 milliers d'euros ;

**b.** le coût de 6 tonnes est de 279 milliers d'euros, ce qui correspond à un coût moyen de :  $\frac{279}{6}$  = 46,5 milliers d'euros pour une tonne.

**3. a.** La recette pour 5 tonnes est égale à :

 $5 \times 60 = 300$  milliers d'euros.

**b.**  $R(x) = 60 x$  où  $R$  est exprimé en milliers d'euros.

**c.** À la calculatrice avec la fenêtre [0 ; 10] × [0 ; 700] :

*C* est la fonction coût et *R* la fonction recette.

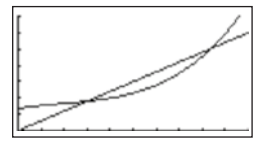

Avec la calculatrice, il semble que l'entreprise fait un bénéfice si on fabrique entre 3 et 8 tonnes d'alliage.

Pour toute production comprise entre 3 tonnes et 8 à 8,5 tonnes, le coût est inférieur ou égal à la recette. Il y a un bénéfice.

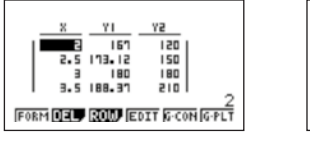

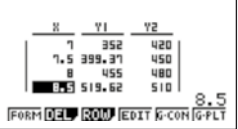

98 **1. a.** La fonction polynôme du second degré qui définit la fonction coût est croissante sur l'intervalle  $\left[\frac{-b}{2a}\,;\,+\infty\right[$  soit  $[-2,5; +\infty]$ . Le minimum du coût est donc en 0 : il vaut 200 euros. **b.** Voir le graphique page suivante.

**2. a** et **b.**  $R_1(x) = 50x$  et  $R_2(x) = 60x$ .

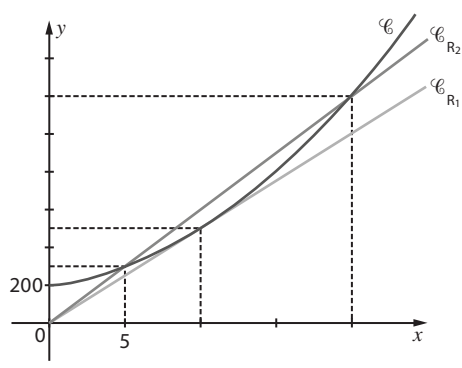

**c.** Avec l'option *R*1, la potière ne réalise jamais de bénéfice sauf si elle produit exactement 10 saladiers et dans ce cas le gain est nul.

Avec l'option  $R<sub>2</sub>$ , elle réalise un bénéfice en 5 et 20 saladiers. **3. a.**  $B(x) = R_2(x) - C(x) = -2x^2 + 50x - 200$ . C'est une fonction polynôme du second degré où *–b* <sup>2</sup>*<sup>a</sup>* = 12,5, d'où le tableau de variation suivant :

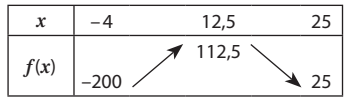

*Remarque : on a B(5) = B(20) = 0.*

**c.** Le nombre de saladiers à fabriquer est soit 12, soit 13. Pour les deux, le bénéfice est de 112.

*Remarque : la fabrication de 13 saladiers demande plus de temps que la fabrication de 12 saladiers.*

**99 1. a.**  $C(x) = 16x + 20000$  pour x dans l'intervalle [0 ; 100 000].

**b.** La fonction *C* est affine, elle est croissante sur l'intervalle [0 ; 100 000].

**2. a.** Soit *M* le coût moyen de fabrication de 1 litre d'eau de parfum pour *x* litres fabriqués :  $M(x) = \frac{20000}{x} + 16$  pour *x* dans l'intervalle ]0 ; 100 000].

**b.** Si  $0 \le a \le b$  sachant que la fonction inverse est décroissante sur ]0 ;  $+\infty$ [ on peut dire que :

$$
\frac{20000}{a} > \frac{20000}{b} \text{ et donc que } f(a) > f(b).
$$

Le prix moyen diminue quand la quantité augmente : cela peut se comprendre car les coûts fixes sont par définition constants donc en moyenne leur poids est de moins en moins important pour un litre fabriqué.